# Werkzeugdatenbank-Parameter

**Generischer Import**

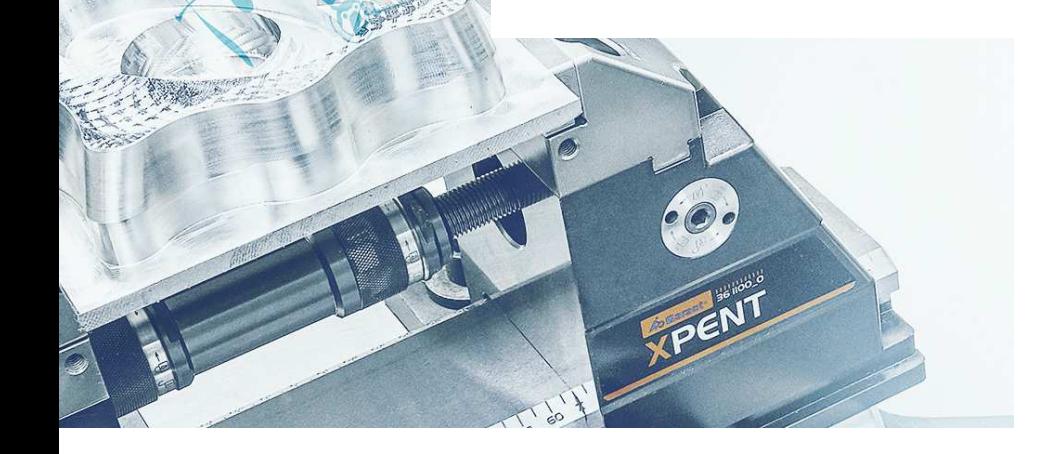

 $\mathbf{r}$ 

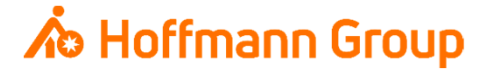

# **Werkzeugdatenbank für "Connected Manufacturing"**

Welche Parameter werden benötigt und warum?

Hintergrund:

- Г Mit "Connected Manufacturing" wird der "digitale Zwilling" der vorhandenen Werkzeuge erstellt und mit diesen verbunden
- $\blacksquare$  Hierdurch können alle Werkzeuge in der Fertigung zu jeder Zeit lokalisiert werden und alle Werkzeugdaten digital an die Maschinen oder Voreinstellgeräte übertragen werden

Generelles:

- I. Komplettwerkzeug = Schneide + Halter
- $\blacksquare$ Wenn Hoffmann Artikel-Nr. gepflegt werden, können die Daten automatisch angereichert werden
- I. Werkzeuge können über "Name" oder "Tool-Nr." identifiziert werden
- $\mathcal{L}_{\mathcal{A}}$  Der Name des Komplettwerkzeugs sowie die Tool-Nr. müssen in jedem Fall eineindeutig sein, um eine Identifikation und die Erstellung der "Picklist" zu gewährleisten (auch für verschiedene Aufnahmen/Ausspannlängen/Varianten)

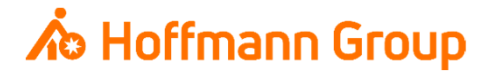

### **Generischer Import - Allgemeines**

- П Der generische Import von Werkzeugdaten wird mit Hilfe einer Excel-Datei durchgeführt, die aus 3 Tabs besteht:
- П General: in diesem Tab finden Sie allgemeine Hinweise zur Datei sowie zum Einfügen von Inhalten
	- **1. Bitte fügen Sie Inhalte aus anderen Dateien immer als** П "Werte" ein
	- **2. Pflichtfelder sind grün markiert, optionale Felder orange**  $\mathcal{L}_{\mathcal{A}}$
	- $\mathbb{R}^n$  3. Erklärungen zu den einzelnen Feldern werden angezeigt, indem Sie mit der Maus über das jeweilige Feld fahren (1. Zeile)
- **Tools:** hier werden die Daten der Werkzeuge eingetragen, die Sie in Connected Manufacturing importieren möchten
- $\overline{\phantom{a}}$  Dokumentation: hier finden Sie die einzelnen Schneidentypenfür das Feld "Cutter.Geometry" (mit deutscher Übersetzung), sowie die gültigen/unterstützen Kombinationen der Maschinenadapter (Typ + Größe; z.B. HSK63, SK40,…)

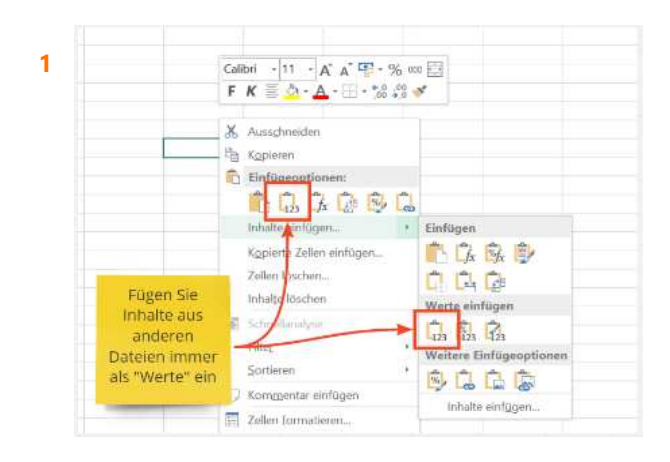

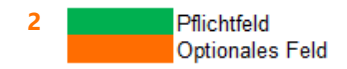

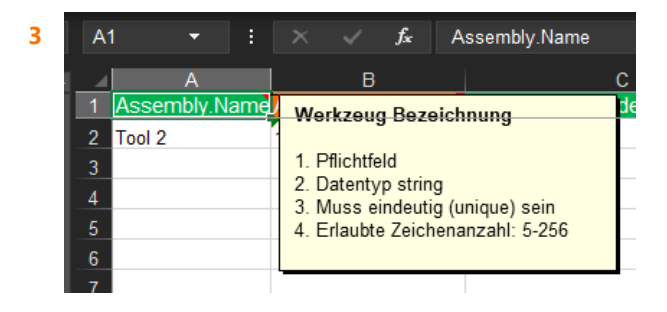

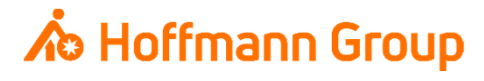

#### Komplettwerkzeug

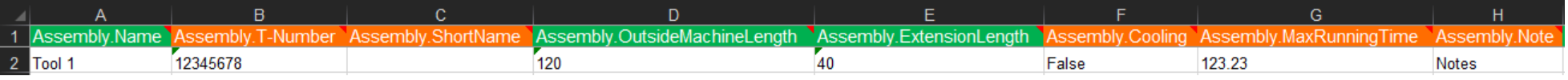

- $\overline{\phantom{a}}$ Im ersten Abschnitt der "Tools" werden die Komplettwerkzeuge mit ihren Parametern definiert:
	- **1. Assembly.Name**: der Name des Komplettwerkzeugs dient zur Identifikation und muss eineindeutig(unique) sein
	- **2. Assembly.T-Number**: die T-Nummer des Werkzeugs dient zur Identifikation, wenn nicht mit Namen gearbeitet wird. Sie muss eineindeutig sein.
	- **3. Assembly.ShortName**: der Kurzname des Werkzeugs kann ebenfalls zur Identifikation herangezogen werden. Dies ist beispielsweise der Fall bei älteren Maschinensteuerungen, die nur 16 Zeichen abbilden können. Es wird empfohlen hier mit einer Codierung zu arbeiten. Sollte der Kurzname zum Einsatz kommen, so muss auch dieser <u>eineindeutig</u> sein.
	- **4. Assembly.OutsideMachineLength**: die Länge des Komplettwerkzeugs außerhalb der Maschine ist die Gesamtlänge des Werkzeugs <u>ohne</u> Kegel der Grundaufnahme
	- **Assembly.ExtensionLength**: die Ausspannlänge des Werkzeugs aus dem Grundhalter**5.**
	- **6.Assembly.Cooling**: hier wird eingetragen, ob das Komplettwerkzeug über eine Kühloption verfügt
	- **7.Assembly.MaxRunningTime**: hier kann die maximale Laufzeit des Werkzeugs eingetragen werden
	- **8.Assembly.Note**: dient zur Speicherung von Notizen in der Detailansicht des Komplettwerkzeugs

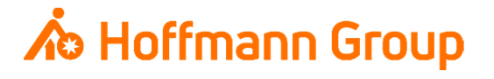

#### Schneide 1/2

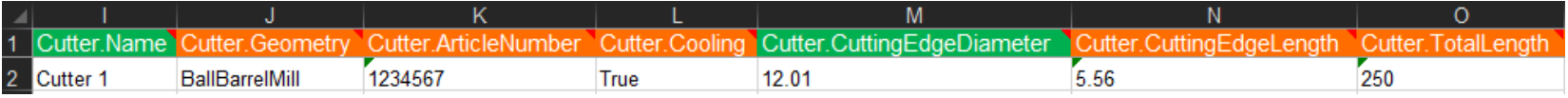

- $\overline{\phantom{a}}$ In diesem Abschnitt der "Tools" werden die Schneiden mit ihren Parametern definiert:
	- **1.Cutter.Name**: der Name der Schneide dient zur Identifikation in Connected Manufacturing
	- **Cutter.Geometry**: hier wird der Schneidentyp eingetragen (z.B. Schaftfräser, Spiralbohrer, etc.). Mit **2.**dem Dropdown-Menü können die unterstützen Schneidentypen ausgewählt werden. Eine<br>Übersetzung finden Sie im Tap "Dokumentation"
	- **3. Cutter.ArticleNumber**: hier kann die Artikel-Nr. der Schneide eingetragen werden. Mit einer Hoffmann-Artikel-Nr. werden die Informationen in CM automatisch angereichert (Bilder, Abmaße, Werkstoffe, etc.)
	- **4.Cutter.Cooling**: hier wird eingetragen, ob die Schneide über eine Kühloption verfügt
	- **5.Cutter.CuttingEdgeDiameter**: Schneidendurchmesser
	- **6.Cutter.CuttingEdgeLength**: Schneidenlänge
	- **Cutter.TotalLength**: die Gesamtlänge der Schneide/des Werkzeugs (inkl. "Einspannlänge")**7.**

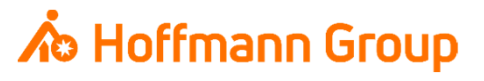

Schneide 2/2

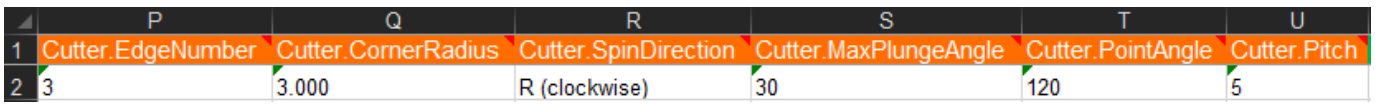

- **8.Cutter.EdgeNumber**: Schneidenzahl/Zähnezahl
- **9.Cutter.CornerRadius**: Eckenradius
- **10. Cutter.SpinDirection**: Drehrichtung. Über das Dropdown-Menü kann der Wert ausgewählt werden
- **11. Cutter.MaxPlungeAngle**: der maximale Eintauchwinkel
- **12. Cutter.PointAngle**: Spitzenwinkel
- **13. Cutter.Pitch**: Gewindesteigung muss nur ausgefüllt sein, wenn der Schneidentyp "Gewindebohrer" oder "Gewindefräser" ausgewählt ist

# **A** Hoffmann Group

#### Grundaufnahme

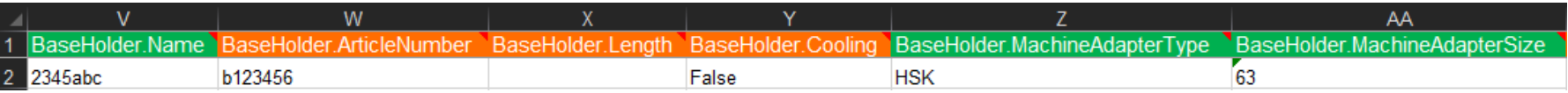

- $\blacksquare$ In diesem Abschnitt der "Tools" werden die Grundaufnahmen mit ihren Parametern definiert:
	- **1. BaseHolder.Name**: der Name der Grundaufnahme dient zur Identifikation in Connected Manufacturing
	- **BaseHolder.ArticleNumber**: hier kann die Artikel-Nr. des Halters eingetragen werden. Mit einer **2.**Hoffmann-Artikel-Nr. werden die Informationen in CM automatisch angereichert (Bilder, Abmaße, Werkstoffe, etc.)
	- **3.BaseHolder.Length**: die Gesamtlänge der Grundaufnahme ohne den Kegel
	- **4.BaseHolder.Cooling**: hier wird eingetragen, ob die Grundaufnahme über eine Kühloption verfügt
	- **5. BaseHolder.MachineAdapterType**: hier wird der Adaptertyp der Grundaufnahme zur Maschine eingetragen (z.B. HSK, SK, etc.) – eine Auflistung der unterstützen Adapter und Kombinationen finden Sie im Tab "Dokumentation"
	- **6. BaseHolder.MachineAdapterSize**: hier wird die Größe (Zahl) des Adapters zur Maschine angegeben (z.B. HSK63, SK40, etc.) – eine Auflistung der unterstützen Adapter und Kombinationen finden Sie im Tab "Dokumentation"

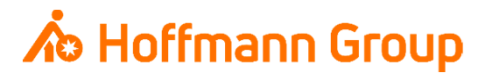

Zwischenaufnahmen / Verlängerungen

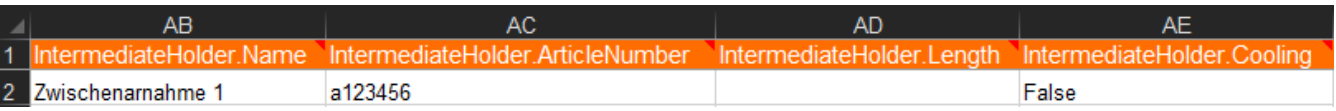

- $\blacksquare$ In diesem Abschnitt der "Tools" werden die Zwischenaufnahmen mit ihren Parametern definiert – es können Komplettwerkzeuge mit bis zu 3 Zwischenaufnahmen importiert werden:
	- **1. IntermediateHolder.Name**: der Name der Zwischenaufnahme dient zur Identifikation in Connected Manufacturing
	- **IntermediateHolder.ArticleNumber**: hier kann die Artikel-Nr. der Zwischenaufnahme eingetragen **2.**werden. Mit einer Hoffmann-Artikel-Nr. werden die Informationen in CM automatisch angereichert (Bilder, Abmaße, Werkstoffe, etc.)
	- **3.IntermediateHolder.Length**: Länge der Zwischenaufnahme
	- **IntermediateHolder.Cooling**: hier wird eingetragen, ob die Zwischenaufnahme über eine Kühloption **4.**verfügt

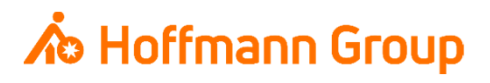